### StatsM254 Statistical Methods in Computational Biology Lecture 2 - 04/03/2014

Gene Expression Analysis

Lecturer: Jingyi Jessica Li Scribe: Sepideh Mazrouee

# 1 Introduction: Gene selection by comparative analysis

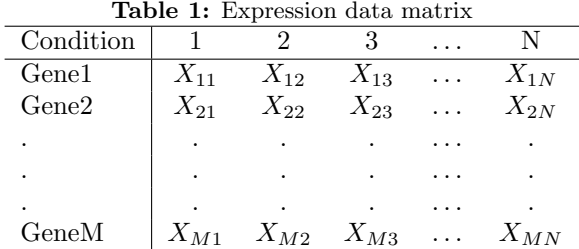

To identify genes that are differentially expressed between 2 expressional conditions (summarized in Table 2)

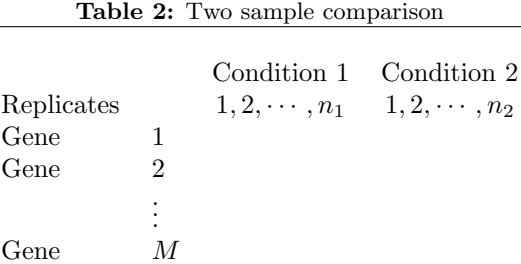

Hypothesis test for gene  $m$   $(m = 1, \ldots, M)$ 

 $H_0: \mu_{m1} = \mu_{m2}$  (True expression of gene m in condition1)  $H_1$  :  $\mu_{m1} \neq \mu_{m2}$ 

Note: we need to use the above data points to test this hypothesis

Generally, ignore the gene index m. Observe expression values:

 $x_1, \ldots, x_{n1}$  (from condition1)  $y_1, \ldots, y_{n2}$  (from condition2)

#### 1.1  $t$  test:

to test this hypothesis we can do "t test". The underlying assumptions are as below:

 $X_1, \ldots, X_{n1} \stackrel{iid}{\sim} \text{N}(\mu_1, \sigma^2)$  $Y_1, \ldots, Y_{n2} \stackrel{iid}{\sim} \mathrm{N}(\mu_2, \sigma^2)$ 

(this is considered as an extreme case)

Define:

$$
\bar{X} = \frac{1}{n_1} \sum_{i=1}^{n_1} X_i \qquad , \qquad \bar{Y} = \frac{1}{n_2} \sum_{i=1}^{n_2} Y_i \qquad \text{Sample Mean} \tag{1}
$$

$$
S_X^2 = \frac{1}{n_1 - 1} \sum_{i=1}^{n_1} (X_i - \bar{X})^2 \qquad , \qquad S_Y^2 = \frac{1}{n_2 - 1} \sum_{i=1}^{n_2} (Y_i - \bar{Y})^2 \quad \text{Sample Variance} \tag{2}
$$

$$
S_P^2 = \frac{(n_1 - 1)S_X^2 - (n_2 - 1)S_Y^2}{n_1 + n_2 - 2}
$$
 Pooled Sample Variance (3)

T statistic:

$$
T = \frac{\bar{X} - \bar{Y}}{S_P \sqrt{\frac{1}{n_1} + \frac{1}{n_2}}} \sim t_{n_1 + n_2 - 2}
$$
 if  $H_0$  is true (4)

Given data, we can calculate the observed value of  $T$  statistic:

$$
t = \frac{\bar{x} - \bar{y}}{s_P \sqrt{\frac{1}{n_1} + \frac{1}{n_2}}} \tag{5}
$$

Figure1 shows the distribution of  $t$  test which looks close to a Normal distribution:

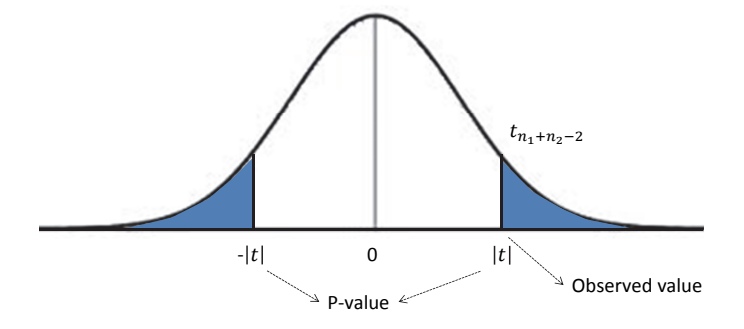

#### Figure 1:  $t$  test Distribution

We first assume it's true and then compare our observation with the distribution. We reject Null Hypothesis at the significance level  $\alpha$  (let's say 0.05).

#### To summarize:

- If P-value $\leq \alpha$ : reject Null Hypothesis  $\Rightarrow$  genes are differentially expressed
- If P-value>  $\alpha$ : accept Null Hypothesis  $\Rightarrow$  genes are NOT differentially expressed

## 1.2 F-test:

we can also do F-test with the Null hypothesis as the gene expressions have the same mean but different variance under the two conditions (which is considered as another extreme case)

 $H_0$ :  $\sigma_1^2 = \sigma_2^2$ 

$$
H_1: \sigma_1^2 \neq \sigma_2^2
$$
  
\n
$$
X_1, \dots, X_{n1} \sim N(\mu, \sigma_1^2)
$$
  
\n
$$
Y_1, \dots, Y_{n2} \sim N(\mu, \sigma_2^2)
$$
  
\n
$$
S_X^2 = \frac{1}{n_1 - 1} \sum_{i=1}^{n_1} (X_i - \bar{X})^2
$$
,  $S_Y^2 = \frac{1}{n_2 - 1} \sum_{i=1}^{n_2} (Y_i - \bar{Y})^2$  (6)

#### F-Statistic:

$$
F = \frac{S_X^2}{S_Y^2} \sim F_{n_1 - 1, n_2 - 1} \qquad \text{if } H_0 \text{ is true} \tag{7}
$$

Let  $f$  be the observed value of the  $F$ -Statistic. Assuming the null hypothesis is true.

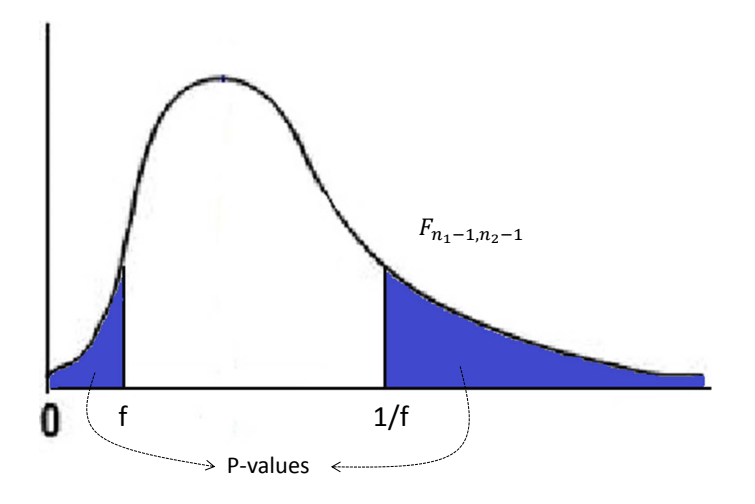

Figure 2: F distribution - two-sided  $H_1: \ \sigma_1^2 \neq \sigma_2^2$ (two-sided test)

Based on different assumptions, we might test one sided as well. Then the alternative hypothesis would change to

 $H_1: \ \sigma_1^2 < \sigma_2^2$ (one-sided test)

Note: the second one uses the same data as first one. The only difference is the alternative hypothesis.

### 1.3 Permutation test:

The two previous cases were both extreme cases. Let's look at a more general case in which we do permutation. Advantages of permutation test could be listes as:

- 1. Distribution free: it does not apply specific distribution on the data.
- 2. No need to find the probabilistic distribution of the test statistic.

Let say for previous example if we did not have Normal distribution for data  $X$  and  $Y$ , we sould not be able to apply  $t$  test or  $F$  test for them.

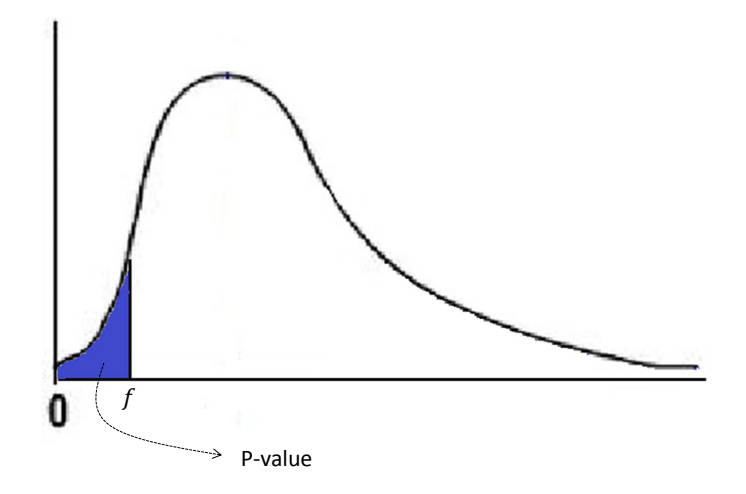

Figure 3: F distribution - one-sided

Procedure: two groups of iid random variables (gene expression values)

 $X_1, \ldots, X_{n1}$  $Y_1, \ldots, Y_{n2}$ 

 $H_0$ : distributions of X and Y are the same

 $H_1$ : the distributions of X and Y are the different

So if null hypothesis is true, then  $X_1, \ldots, X_{n1}, Y_1, \ldots, Y_{n2} \stackrel{iid}{\sim}$  common distribution. Then we have  $Q =$  $\binom{n_1+n_2}{n_1}$  possible ways to group  $X_1, \ldots, X_{n1}, Y_1, \ldots, Y_{n2}$  into two groups (each of such groupings is a permutation).

**Assumption:** All the  $Q$  permutations have the same probability (iid) if  $H_0$  is true.

If we care about the mean difference, we can still use t statistic:

$$
T = \frac{\bar{X} - \bar{Y}}{S_P \sqrt{\frac{1}{n_1} + \frac{1}{n_2}}} \tag{8}
$$

In each permutation say m compute the value of  $t_m : (m = 1, \ldots, Q) \Rightarrow$  Empirical distributiom of  $t_1, \ldots, t_Q$ is as below

Example:  $t_{obs} = \frac{\bar{x}-\bar{\mu}}{\sqrt{1-\bar{x}+\bar{\mu}}}$  $s_P\sqrt{\frac{1}{n_1}+\frac{1}{n_2}}$  $=$  3  $n_1 = n_2 = 5$  (5 replicates in each condition)  $Q = \binom{10}{5} = 252 \Rightarrow$  we can compute  $t_1, \ldots, t_{252}$ 

If at significance level  $\alpha = 0.05$  then  $252 * 0.05 \approx 13$ . Then if we sort them ascending order we can fing the rejection region:

**Approximation:** if  $\binom{n_1+n_2}{n_1} = Q$  is too large;

Draw N (e.g. N=1000) random permutations to compute the p-value .

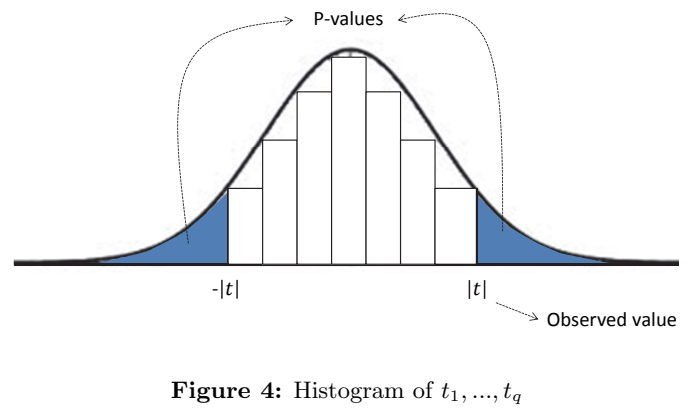

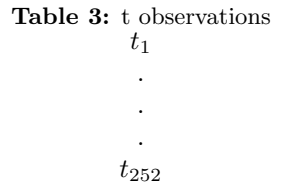

# 2 Shrinkage estimator of variance

Back to the 2-sample *t*-test setting. Given gene  $g, (g = 1, \ldots, M)$ 

$$
X_{g_1}, \ldots, X_{g_n} \stackrel{iid}{\sim} N(\mu_{g_1}, \sigma_g^2)
$$
  

$$
Y_{g_1}, \ldots, Y_{g_m} \stackrel{iid}{\sim} N(\mu_{g_2}, \sigma_g^2)
$$

Often  $n + m$  is small, but M is big (small number of reps, but many genes)

#### Pooled sample variance

$$
S_g^2 = \frac{1}{m+n-2} \left( \sum_{i=1}^n (X_{g_i} - \bar{X}_g)^2 + \sum_{j=1}^m (Y_{g_i} - \bar{Y}_g)^2 \right) \text{ unstable} \tag{9}
$$

$$
t_g = \frac{\bar{X}_g - \bar{Y}_g}{\sqrt{\left(\frac{1}{n} + \frac{1}{m}\right)S_g^2}} \qquad \text{unstable too} \tag{10}
$$

We will use hierarchical modeling for  $\sigma_g^2$ ,  $(g = 1, ..., M)$  (to help stabilize  $S_g^2$ )

# 2.1 Bayesian statistics: a prior for  $\sigma_g^2$

we know that  $\frac{(m+n-2)S_g^2}{\sigma_g^2} \sim \chi^2_{m+n-2}$  (\*) An conjugate prior for  $\chi^2$  is inverse- $\chi^2$ prior of  $\sigma_g^2$ :  $(g = 1, ..., M)$ :  $Inv - \chi^2(v, s_0^2)$  (\*\*) from (\*): Let  $d=m+n-2$ density:  $\rightarrow p(S_g^2 | \sigma_g^2) \propto (\sigma_g^2)^{\frac{-d}{2}} e$  $-\frac{dS_g^2}{2\sigma_g^2}$ 

From(\*\*)  $\rightarrow$  prior:  $\pi(\sigma_g^2|v, s_0^2) \propto (\sigma^2)^{\frac{-v}{2}-1}e$  $\frac{-v s_0^2}{2 \sigma_g^2}$ 

By Bayes theoreom:

$$
\begin{aligned} \text{Posterior: } & p(\sigma_g^2 | S_g^2, v, s_0^2) \propto p(S_g^2 | \sigma_g^2) \pi(\sigma_g^2 | v, s_0^2) \propto (\sigma_g^2)^{-(\frac{v+d}{2}+1)} \exp\left[-\frac{vs_0^2 + dS_g^2}{2\sigma_g^2}\right] \\ & \sigma_g^2 | S_g^2 \sim Inv - \chi^2 \left(v + d, \frac{vs_0^2 + d s_g^2}{v + d}\right) \\ & \Rightarrow \hat{\sigma}_g^2 = E[\sigma_g^2 | S_g^2] = \frac{1}{v + d - 2} (vs_0^2 + dS_g^2) \end{aligned}
$$

Choose  $v \gg d \Rightarrow \frac{vS_0^2 + dS_g^2}{v+d}$ 

Given a pre-specified prior parameter v, we can find the prior parameter  $s_0^2$  by maximizing the joint density  $\prod_{g=1}^M p(S_g^2 | v, s_0^2) = \prod_{g=1}^M \int p(S_g^2, \sigma_g^2 | v, s_0^2) d\sigma_g^2 = \prod_{g=1}^M \int p(S_g^2 | \sigma_g^2) \pi(\sigma_g^2 | v, s_0^2) d\sigma_g^2$ 

Then we replace  $S_g^2$  by  $\hat{\sigma}_g^2$  in the t statistic